# **Chapter 6 Java's Building Blocks**

#### In This Chapter

- $\triangleright$  Assigning values to things
- ▶ Making things store certain types of values
- ▶ Applying operators to get new values

've driven cars in many cities, and I'm ready to present my candid reviews:

. . . . . . . . .

- $\triangleright$  Driving in New York City is a one-sided endeavor. A New York City driver avoids hitting another car but doesn't avoid being hit by another car. In the same way, New York pedestrians do nothing to avoid being hit. Racing into the path of an oncoming vehicle is commonplace. Anyone who doesn't behave this way is either a New Jersey driver or a tourist from the Midwest. In New York City, safety depends entirely on the car that's moving toward a potential target.
- $\blacktriangleright$  A driver in certain parts of California will stop on a dime for a pedestrian who's about to jaywalk. Some drivers stop even before the pedestrian is aware of any intention to jaywalk.
- $\triangleright$  Boston's streets are curvy and irregular, and accurate street signs are rare. Road maps are outdated because of construction and other contingencies. So driving in Boston is highly problematic. You can't find your way around Boston unless you already know your way around Boston, and you don't know your way around Boston unless you've already driven around Boston. Needless to say, I can't drive in Boston.
- $\triangleright$  London is quite crowded, but the drivers are polite (to foreigners, at least). Several years ago, I caused three car accidents in one week on the streets of London. And after each accident, the driver of the other car apologized to me!

I was particularly touched when a London cabby expressed regret that an accident (admittedly, my fault) might stain his driving record. Apparently, the rules for London cabbies are quite strict.

This brings me to the subject of the level of training required to drive a taxicab in London. The cabbies start their careers by memorizing the London street map. The map has over 25,000 streets, and the layout has no built-in clues. Rectangular grids aren't the norm, and numbered streets are quite uncommon. Learning all the street names takes several years, and the cabbies must pass a test in order to become certified drivers.

This incredibly circuitous discussion about drivers, streets, and my tendency to cause accidents leads me to the major point of this section: Java's built-in types are easy to learn. In contrast to London's 25,000 streets, and the periodic table's 100-some elements, Java has only eight built-in types. They're Java's *primitive types*, and this chapter describes them all.

# Info Is as Info Does

*"Reality! To Sancho, an inn; to Don Quixote, a castle; to someone else, whatever!"*

—Miguel de Cervantes, as updated for "Man of La Mancha"

When you think a computer is storing the letter *J*, the computer is, in reality, storing 01001010. For the letter K, the computer stores 01001011. Everything inside the computer is a sequence of 0s and 1s. As every computer geek knows, a 0 or 1 is a *bit.*

As it turns out, the sequence 01001010, which stands for the letter J*,* can also stand for the number 74. The same sequence can also stand for 1.0369608636003646  $\times$  10<sup>-43</sup>. In fact, if the bits are interpreted as screen pixels, the same sequence can be used to represent the dots shown in Figure 6-1. The meaning of 01001010 depends on the way the software interprets this sequence of 0s and 1s.

**Figure 6-1:** An extreme close-up of eight blackand-white screen pixels.

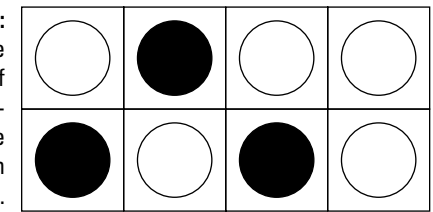

So how do you tell the computer what 01001010 stands for? The answer is in the concept of *type.*

The *type* of a variable is the range of values that the variable is permitted to store. Listing 6-1 illustrates this idea.

**Listing 6-1: Goofing Around with Java Types**

```
package com.allmycode.demos;
import javax.swing.JOptionPane;
public class TypeDemo1 {
   public static void main(String[] args) {
     int anInteger = 74;
     char aCharacter = 74;
     JOptionPane.showMessageDialog(null, anInteger,
        "An int variable", JOptionPane.PLAIN MESSAGE);
     JOptionPane.showMessageDialog(null, aCharacter,
        "A char variable", JOptionPane.PLAIN MESSAGE);
   }
}
```
A run of the code in Listing 6-1 looks like the displays in Figures 6-2 and 6-3.

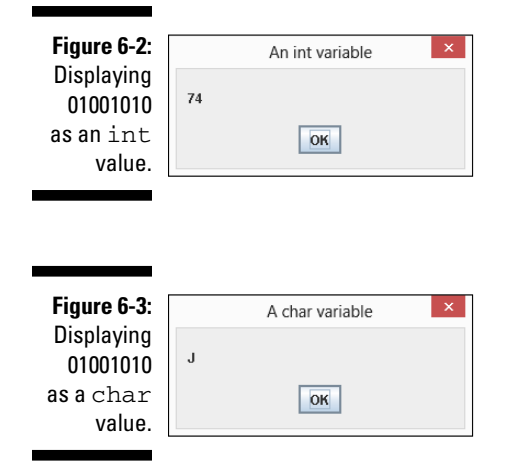

In Figure 6-2, the computer interprets 01001010 as a whole number. But in Figure 6-3, the computer interprets the same 01001010 bits as the representation of the character J. The difference stems from the two *type declarations* at the start of the main method in Listing 6-1:

```
 int anInteger = 74;
char aCharacter = 74;
```
Each of these declarations consists of three parts: a variable name, a type name, and an initialization. The next few sections describe these parts.

# Variable names

The identifiers anInteger and aCharacter in Listing 6-1 are variable names, or simply variables. A *variable name* is a nickname for a value (like the value 74).

I made up both variable names for the example in Listing 6-1, and I intentionally made up *informative* variable names. Instead of anInteger and aCharacter in Listing 6-1, I could have chosen flower and goose. But I use anInteger and aCharacter because informative names help other people read and understand my code. (In fact, informative names help me read and understand my own code!)

Like most of the names in a Java program, variable names can't have blank spaces. The only allowable punctuation symbol is the underscore character (\_). Finally, you can't start a variable's name with a digit. For example, you can name your variable close2Call, but you can't name it 2Close2Call.

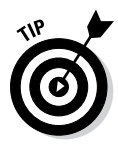

If you want to look like a seasoned Java programmer, start every variable name with a lowercase letter, and use uppercase letters to separate words within the name. For example, numberOfBunnies starts with a lowercase letter and separates words by using the uppercase letters O and B. This mixing of upper- and lowercase letters is called *camel case* because of its resemblance to a camel's humps.

## Type names

In Listing 6-1, the words int and char are *type names*. The word int (in the first type declaration) tells the computer to interpret whatever value an Integer has as a "whole number" value (a value with no digits to the right of the decimal point). And the word char (in the second type declaration) tells the computer to interpret whatever value aCharacter has as a

character value (a letter, a punctuation symbol, or maybe even a single digit). So in Listing 6-1, in the first call to showMessageDialog, when I display the value of anInteger, the computer displays the number 74. And in the second call to showMessageDialog, when I display the value of aCharacter, the computer displays the letter J.

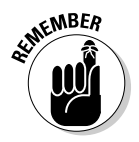

In Listing 6-1, the words int and char tell the computer what types my variable names have. The names anInteger and aCharacter remind me, the programmer, what kinds of values these variables have, but the names anInteger and aCharacter provide no type information to the computer. The declarations int rocky =  $74$  and char bullwinkle =  $74$  would be fine, as long as I used the variable names rocky and bullwinkle consistently throughout Listing 6-1.

### Assignments and initializations

Both type declarations in Listing 6-1 end with an initialization. As the name suggests, an *initialization* sets a variable to its initial value. In both declarations, I initialize the variable to the value 74.

You can create a type declaration without an initialization. For example, I can change the code in Listing 6-1 so that the first four lines inside the main method look like this:

```
int anInteger;
char aCharacter;
anInteger = 74;
aCharacter = 74;
```
A line like anInteger = 74 is an *assignment*. An assignment changes a variable's value. An assignment isn't part of a type declaration. Instead, an assignment is separate from its type declaration (maybe many lines after the type declaration).

You can initialize a variable with one value and then, in an assignment statement, change the variable's value.

```
int year = 2008;
System.out.println(year);
System.out.println("Global financial crisis");
year = 2009;
System.out.println(year);
System.out.println("Obama elected US president");
year = 2010;
System.out.println(year);
System.out.println("Oil spill in the Gulf of Mexico");
```
Sometimes, you need a name for a value that doesn't change during the program's run. In such situations, the keyword final signals a variable whose value can't be reassigned.

```
final int NUMBER OF PLANETS = 9;
```
A final variable is a variable whose value doesn't vary. (As far as I know, no one's ever seriously suggested calling these things *invariables*.)

You can initialize a final variable's value, but after the initialization, you can't change the variable's value with an assignment statement. In other words, after you declare final int NUMBER OF PLANETS =  $9$ , this assignment statement isn't legal:

```
NUMBER OF_PLANETS = 8;
```
If Pluto is no longer a planet, you can't accommodate the change without changing the 9 in the final int NUMBER OF PLANETS = 9 declaration.

In Java, the word final is one of Java's modifiers. A *modifier* is like an adjective in English. A modifier causes a slight change in the meaning of a declaration. For example, in this section, the word final modifies the NUMBER\_OF\_PLANETS declaration, making the value of NUMBER\_OF\_ PLANETS unchangeable.

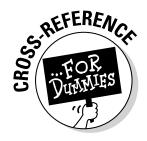

For more information about Java's modifiers, see Chapters 9 and 10.

As a rule, you use final variables to give friendly names to values that never (or rarely) change. For example, in a Java program, 6.626068e-34 stands for  $6.626068 \times 10^{-34}$ , which is the same as this:

0.0000000000000000000000000000000006626068

In a quantum physics application, you probably don't want to retype the number 6.626068e-34 several times in your code. (You can type the number wrong even when you copy-and-paste.) To keep errors from creeping into your code, you declare

final double PLANCK CONSTANT =  $6.626068e-34$ ;

From that point on, rather than typing 6.626068e-34 multiple times in your code, you can type only the name PLANCK\_CONSTANT when needed.

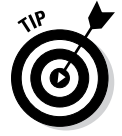

You can use lowercase letters in any variable, including final variables. But Java programmers seldom write code this way. To keep from looking like a complete newbie, use only uppercase letters and digits in a final variable's name. Use underscores to separate words.

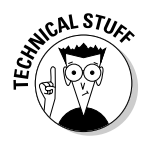

A loophole in the Java language specification allows you, under certain circumstances, to use an assignment statement to give a variable its initial value. For a variable, such as amount, declared inside of a method, you can write final int amount; on one line, and then amount  $= 0$ ; on another line. Want my advice? Ignore this loophole. Don't even read this Technical Stuff icon!

### Expressions and literals

In a computer program, an *expression* is a bunch of text that has a value. For example, in Listing 6-1, the number 74 and the words an Integer and aCharacter both have values. If I use the name anInteger in ten different places in my Java program, then I have ten expressions, and each expression has a value. If I decide to type anInteger  $+17$  somewhere in my program, then anInteger  $+17$  is an expression because anInteger  $+17$  has a value. Listing 6-1 has a bunch of expressions other than the  $74$ , an Integer and aCharacter expressions, but I'll let you fish for all the expressions on your own.

A *literal* is a kind of expression whose value doesn't change from one Java program to another. For example, the expression 74 means "the numeric value 74" in every Java program. Likewise, the expression 'J' means "the tenth uppercase letter in the Roman alphabet" in every Java program, and the word true means "the opposite of false" in every Java program. The expressions true, 74, and 'J' are literals. Similarly, the text "An int variable" in Listing 6-1 is a literal because, in any Java program, the text "An int variable" stands for the same three words.

In Java, single quotation marks stand for a character. You can change the second declaration in Listing 6-1 this way:

```
char aCharacter = 'J';
```
With this change, the program's run doesn't change. The dialog box shown in Figure 6-3 still contains the letter J.

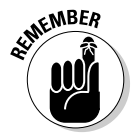

In Java, a char value is a number in disguise. In Listing 6-1, you get the same result if the second type declaration is character =  $'J'.You$ can even do arithmetic with char values. For example, in Listing 6-1, if you change the second declaration to char aCharacter =  $'J' + 2$ , you get the letter L.

### **The 01000001 01000010 01000011s**

What does 01001010 have to do with the number 74 or with the letter  $J$ ?

The answer for 74 involves the binary number representation. The familiar base-10 (decimal) system has a 1s column, a 10s column, a 100s column, a 1000s column, and so on. But the base-2 (binary) system has a 1s column, a 2s column, a 4s column, an 8s column, and so on. The figure shows how you get 74 from 01001010 using the binary column values.

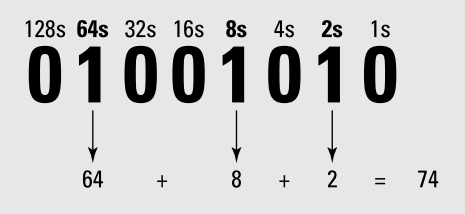

The connection between 01001010 and the letter  $J$  might seem more arbitrary. In the early 1960s, a group of professionals devised the American Standard Code for Information Interchange (ASCII). In the ASCII representation, each character takes up 8 bits. You can see the representations for some of the characters in the sidebar table. For example, our friend 01001010 (which, as a binary number, stands for 74) is also the way the computer stores the letter  $J$ . The decision to make  $\overline{A}$  be 01000001 and to make  $J$  be 01001010 has roots in the 20th century's typographic hardware. (The site [www.wps.com/J/codes](http://www.wps.com/J/codes) has some nice tidbits about all this.)

In the late 1980s, as modern communications led to increasing globalization, a group of experts began work on an enhanced code with up to 32 bits for each character. The lower eight Unicode bits have the same meanings as in the ASCII code, but with so many more bits, the Unicode standard has room for languages other than English. A Java char value is a 16-bit Unicode number, which means that, depending on the way you interpret it, a  $char$  is either a number between 0 and 65535 or a character in one of the many Unicode languages.

In fact, you can use non-English characters for identifiers in a Java program. In the figure, I use Eclipse to run a program with identifiers and output in Yiddish. The words in a few of the statements are out of order because I mix leftto-right and right-to-left languages. But otherwise, the stuff in the figure is a plain-old Java program!

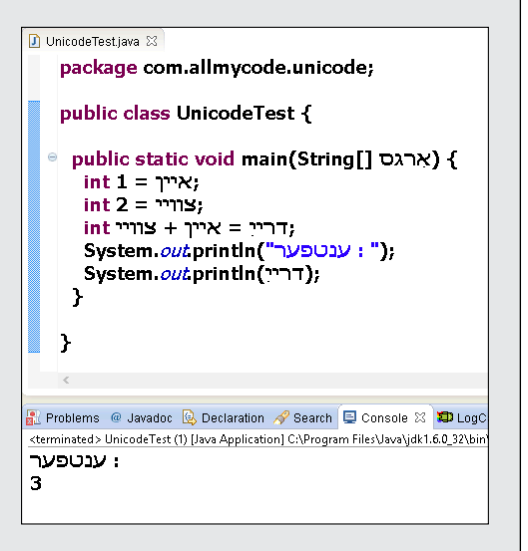

# **Chapter 6: Java's Building Blocks**  $145$

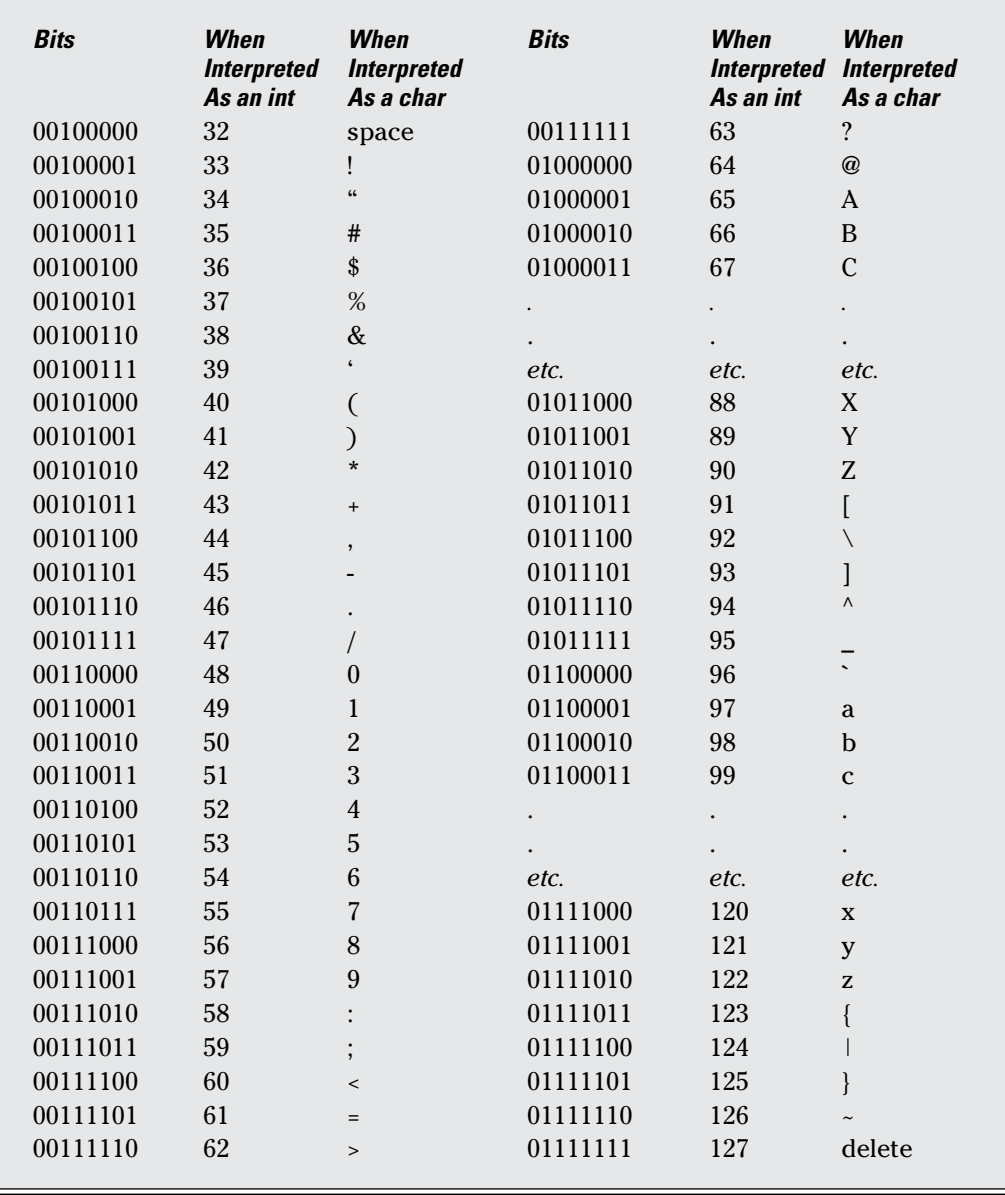

### How to string characters together

In Java, a single character isn't the same as a string of characters. Compare the character 'J' with the string "An int variable" in Listing 6-1. A *character* literal has single quotation marks; a *string* literal has double quotation marks.

In Java, a string of characters may contain more than one character, but a string of characters doesn't necessarily contain more than one character. (Surprise!) You can write

```
char aCharacter = 'J';
```
because a character literal has single quotation marks. And because String is one of Java's types, you can also write

```
String myFirstName = "Barry";
```
initializing the String variable myFirstName with the String literal "Barry". Even though "A" contains only one letter, you can write

```
String myMiddleInitial = "A";
```
because "A", with its double quotation marks, is a String literal.

But in Java, a single character isn't the same as a one-character string, so you can't write

```
//Don't do this:
char theLastLetter = "Z";
```
Even though it contains only one character, the expression "Z" is a String value, so you can't initialize a char variable with the expression "Z".

### Java's primitive types

Java has two kinds of types: primitive and reference. Primitive types are the atoms — the basic building blocks. In contrast, reference types are the things you create by combining primitive types (and by combining other reference types).

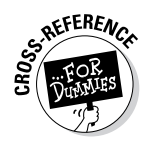

This chapter covers (almost exclusively) Java's primitive types. Chapter 9 introduces Java's reference types.

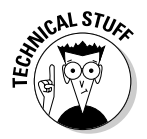

Throughout this chapter, I give some attention to Java's String type. The String type in reality belongs in Chapter 9 because Java's String type is a reference type, not a primitive type. But I can't wait until Chapter 9 to use strings of characters in my examples. So consider this chapter's String material to be an informal (but useful) preview of Java's String type.

Table 6-1 describes all eight primitive Java types.

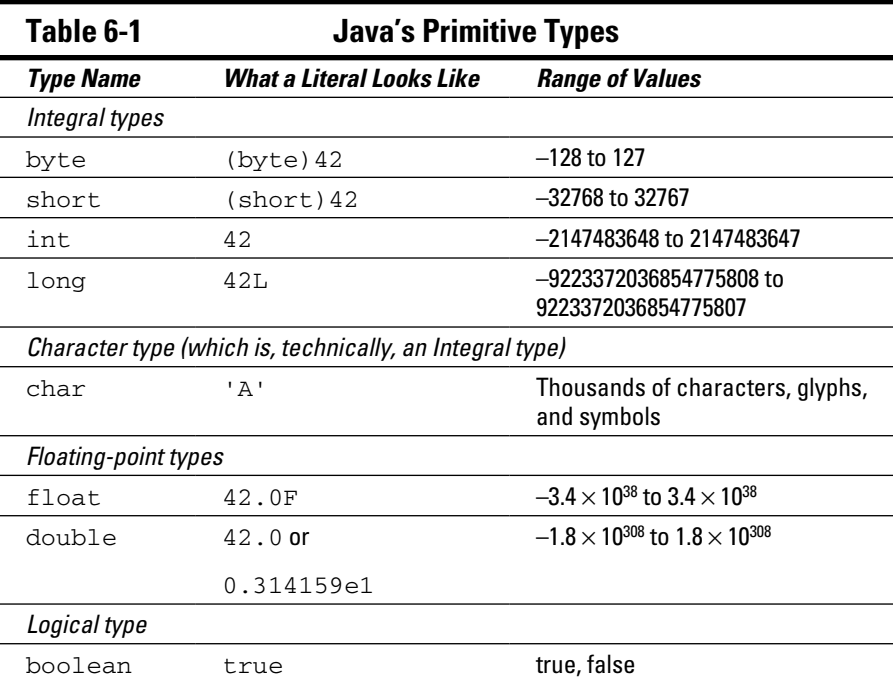

You can divide Java's primitive types into three categories:

#### ✓ **Integral**

The *integral* types represent whole numbers — numbers with no digits to the right of the decimal point. For example, the number 42 in a Java program represents the int value 42, as in 42 cents or 42 clowns or 42 eggs. A family can't possibly have 2.5 children, so an int variable is a good place to store the number of kids in a particular family.

The thing that distinguishes one integral type from another is the range of values you can represent with each type. For example, a variable of type int represents a number from –2147483648 to +2147483647.

When you need a number with no digits to the right of the decimal point, you can almost always use the int type. Java's byte, short, and long types are reserved for special range needs (and for finicky programmers).

#### ✓ **Floating-point**

The *floating-point* types represent numbers with digits to the right of the decimal point, even if those digits are all zeros. For example, an old wooden measuring stick might be 1.001 meters long, and a very precise measuring stick might be 1.000 meters long.

The thing that distinguishes the two floating-point types (double and float) from one another is the range of values you can represent with the types. The double type has a much larger range and is much more accurate.

In spite of their names, Java programmers almost always use double rather than float, and when you write an ordinary literal (such as 42.0), that literal is a double value. (On the off chance that you want to create a float value, write 42.0F.)

#### ✓ **Logical**

A boolean variable has one of two values: true or false. You can assign 74 to an int variable, and you can assign true (for example) to a boolean variable:

```
int numberOfPopsicles;
boolean areLemonFlavored;
numberOfPopsicles = 22;
areLemonFlavored = true;
```
You can do arithmetic with numeric values, and you can do a kind of "arithmetic" with boolean values. For more information, see the next section.

# Things You Can Do with Types

You can do arithmetic with Java's *operators*. The most commonly used arithmetic operators are  $+$  (addition),  $-$  (subtraction),  $*$  (multiplication),  $/$ (division), and % (remainder upon division).

✓ **When you use an arithmetic operator to combine two** int **values, the result is another** int **value.**

For example, the value of  $4 + 15$  is 19. The value of  $14 / 5$  is 2 (because 5 "goes into" 14 two times, and even though the remainder is bigger than  $\frac{1}{2}$ , the remainder is omitted). The value of 14  $\frac{1}{2}$  5 is 4 (because 14 divided by 5 leaves a remainder of 4).

The same kinds of rules apply to the other integral types. For example, when you add a long value to a long value, you get another long value.

✓ **When you use an arithmetic operator to combine two** double **values, the result is another** double **value.**

```
For example, the value of 4.0 + 15.0 is 19.0. The value of 14.0 / 5.0is 2.8.
```
The same kind of rule applies to float values. For example, a float value plus a float value is another float value.

✓ **When you use an arithmetic operator to combine an** int **value with a**  double **value, the result is another** double **value.**

Java *widens* the int value in order to combine it with the double value. For example,  $4 + 15.0$  is the same as  $4.0 + 15.0$ , which is 19.0. And 14 / 5.0 is the same as 14.0 / 5.0, which is 2.8.

This widening also happens when you combine two different kinds of integral values or two different kinds of floating-point values. For example, the number 9000000000000000000 is too large to be an int value, so

```
9000000000000000000L + 1
```
is the same as

9000000000000000000L + 1L

which is

```
9000000000000000001L
```
Two other popular operators are increment ++ and decrement --. The most common use of the increment and decrement operators looks like this:

 $x++;$  $y--;$ 

But you can also place the operators before the variables:

 $++x;$  $--y;$ 

Placing the operator after the variable is called *postincrementing* (or *postdecrementing*). Placing the operator before the variable is called *preincrementing* (or *predecrementing*).

Both forms (before and after the variable) have the same effect on the variable's value; namely, the increment ++ operator always adds 1 to the value, and the decrement -- operator always subtracts 1 from the value. The only difference is what happens if you dare to display (or otherwise examine) the value of something like  $x++$ . Figure 6-4 illustrates this unsettling idea.

### 150 **Part II: Writing Your Own Java Programs**

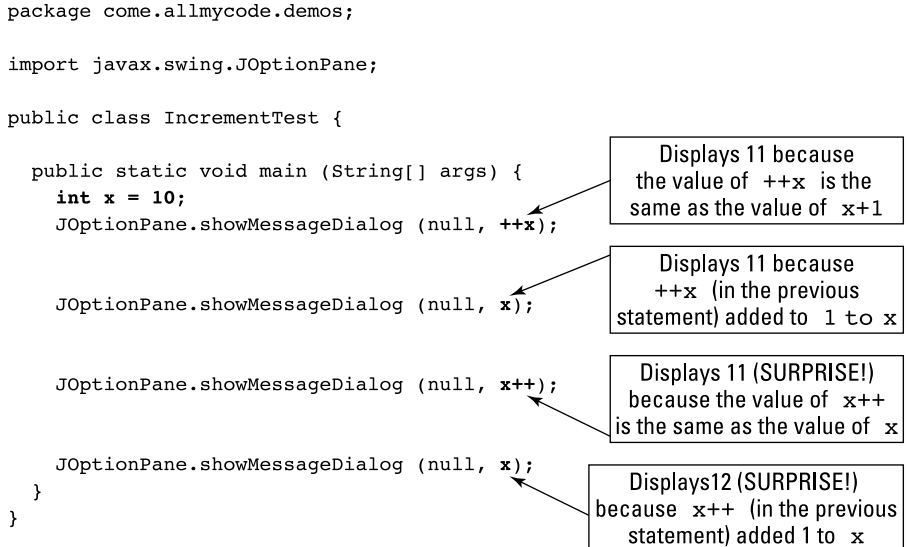

**Figure 6-4: Preincrement** and post $increment.$ }

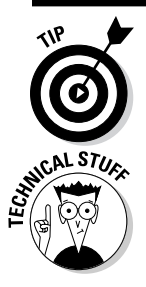

In practice, if you remember only that  $x++$  adds 1 to the value of x, you're usually okay.

The curious behavior shown in Figure 6-4 was inspired by assembly languages of the 1970s. These languages have instructions that perform increment and decrement operations on a processor's internal registers.

### Add letters to numbers (Huh?)

You can add strings and char values to other elements and to each other. Listing 6-2 has some examples.

#### **Listing 6-2: Java's Versatile Plus Sign**

```
package com.allmycode.demos;
public class PlusSignTest {
   public static void main(String[] args) {
    int x = 74;
     System.out.println("Hello, " + "world!");
     System.out.println
      ("The value of x is " + x + ".");
     System.out.println
```

```
 ("The second letter of the alphabet is " +
                                       'B' + ".");
   System.out.println
    ("The fifth prime number is " + 11 + '. );
   System.out.println
     ("The sum of 18 and 21 is " + 18 + 21 +
                         ". Oops! That's wrong.");
  System.out.println
     ("The sum of 18 and 21 is " + (18 + 21) +
                              ". That's better.");
 }
```
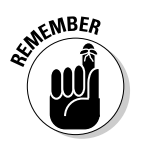

}

The String type more appropriately belongs in Chapter 9 because Java's String type isn't a primitive type. Even so, I start covering the String type in this chapter.

When you run the code in Listing 6-2, you see the output shown in Figure 6-5.

**Figure 6-5:** A run of the code in Listing 6-2.

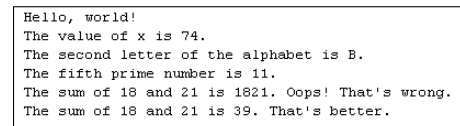

Here's what's happening in Figure 6-5:

✓ **When you use the plus sign to combine two strings, it stands for string concatenation.**

 *String concatenation* is a fancy name for what happens when you display one string immediately after another. In Listing 6-2, the act of concatenating "Hello, " and "world!" yields the string

"Hello, world!"

✓ **When you add a string to a number, Java turns the number into a string and concatenates the strings.** 

In Listing 6-2, the x variable is initialized to 74. The code displays "The value of x is " +  $x$  (a string plus an int variable). When adding the string "The value of  $x$  is " to the number 74, Java turns the int 74 into the string "74". So "The value of x is " + x becomes "The value of  $x$  is " + "74", which (after string concatenation) becomes "The value of x is 74".

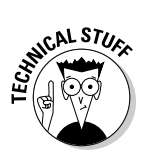

This automatic conversion of a number into a string is handy whenever you want to display a brief explanation along with a numeric value.

 The computer's internal representation of the number 74 is 0000000000 0000000000000001001010 (with 1 in the 64s place, 1 in the 8s place, and 1 in the 2s place). In contrast, the computer's internal representation of the string "74" is 00000000001101110000000000110100. (For some clues to help you understand why these bits represent the "74" string, see the table accompanying this chapter's earlier sidebar "The 01000001 01000010 01000011s.") The bottom line, as far as Java is concerned, is that the number 74 and the string "74" aren't the same.

✓ **When you add a string to any other kind of value, Java turns the other value into a string and concatenates the strings.**

The third System.out.println call in Listing 6-2 adds the char value 'B' to a string. The result, as you can see in Figure 6-5, is a string containing the letter B.

✓ **The order in which the computer performs operations can affect the outcome.**

The last two System.out.println calls in Listing 6-2 illustrate this point. In the next-to-last call, the computer works from left to right. The computer starts by combining "The sum of 18 and 21 is " with 18, getting "The sum of 18 and 21 is 18". Then, working its way rightward, the computer combines "The sum of 18 and 21 is 18" with 21 getting the screwy string "The sum of 18 and 21 is 1821".

In the last System.out.println call, I fix these problems by grouping 18 and 21 in parentheses. As a result, the computer starts by adding 18 and 21 to get 39. Then the computer combines "The sum of 18 and 21 is " with 39, getting the more sensible string "The sum of 18 and 21 is 39".

### Java's exotic assignment operators

In a Java program, you can add 2 to a variable with a statement like this:

```
numberOfCows = numberOfCows + 2;
```
But to a seasoned Java developer, a statement of this kind is horribly *gauche.* You might as well wear white after Labor Day or talk seriously about a "nucular" reactor. Why?

Because Java has a fancy *compound assignment operator* that performs the same task in a more concise way. The statement

numberOfCows += 2;

adds 2 to numberOfCows and lets you easily recognize the programmer's intention. For a silly example, imagine having several similarly named variables in the same program:

```
int numberOfCows;
int numberOfCrows;
int numberOfCries;
int numberOfCrays;
int numberOfGrays;
```
Then the statement

numberOfCrows += 2;

doesn't force you to check both sides of an assignment. Instead, the += operator makes the statement's intent crystal-clear.

Java's other compound assignment operators include  $-$ =,  $*$ =,  $/$ =,  $*$ =, and others. For example, to multiply numberOfCows by numberOfDays, you can write

numberOfCows \*= numberOfDays;

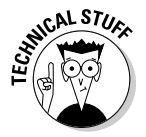

A compound assignment, like number  $OfCrows$  + = 2, might take a tiny bit less time to execute than the cruder number Of Cows = number Of Cows  $+2$ . But the main reason for using a compound assignment statement is to make the program easier for other developers to read and understand. The savings in computing time, if any, is usually minimal.

### True bit

A boolean value is either true or false. Those are only two possible values, compared with the thousands of values an int variable can have. But these two values are quite powerful. (When someone says "You've won the lottery" or "Your shoe is untied," you probably care whether these statements are true or false. Don't you?)

When you compare things with one another, the result is a boolean value. For example, the statement

```
System.out.println(3 > 2);
```
puts the word true in Eclipse's Console view. In addition to Java's > (greater than) operator, you can compare values with  $\langle$  (less than),  $\rangle$  = (greater than or equal), and  $\leq$  (less than or equal).

You can also use a double-equal sign  $(==)$  to find out whether two values are equal to one another. The statement

```
System.out.println(15 == 9 + 9);
```
puts the word false in the Console view. You can also test for inequality. For example, the statement

```
System.out.println(15 != 9 + 9);
System.out.println(15 != 9 + 9);
```
puts the word true in the Console view. (A computer keyboard has no  $\neq$ sign. To help you remember the != operator, think of the exclamation point as a work-around for making a slash through the equal sign.)

An expression whose value is either true or false is a *condition*. In this section, expressions such as  $3 > 2$  and  $15 := 9 + 9$  are examples of conditions.

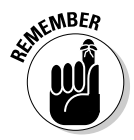

The symbol to compare for equality isn't the same as the symbol that's used in an assignment or an initialization. Assignment or initialization uses a single equal sign  $(=)$ , and comparison for equality uses a double equal sign  $(==)$ . Everybody mistakenly uses the single equal sign to compare for equality several times in their programming careers. The trick is not to avoid making the mistake; the trick is to catch the mistake whenever you make it.

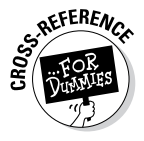

It's nice to display the word true or false in Eclipse's Console view, but boolean values aren't just for pretty displays. To find out how boolean values can control the sequence of steps in your program, see Chapter 8.

### Java isn't like a game of horseshoes

Even when you correctly use the double equal sign, you have to be careful. Figure 6-6 shows you what happens in a paper-and-pencil calculation to convert 21 degrees Celsius to Fahrenheit. You get exactly 69.8.

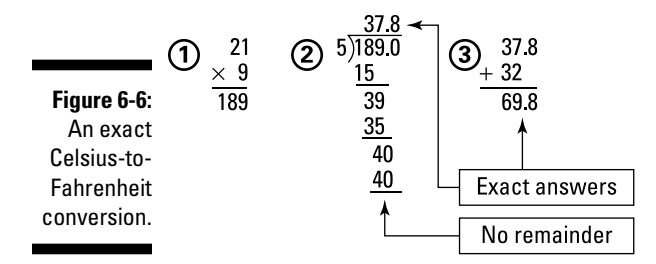

But when you add the following statement to a Java program, you see false, not true:

```
System.out.println(9.0 / 5.0 * 21 + 32.0 == 69.8);
```
Why isn't 9.0 / 5.0  $*$  21 + 32.0 the same as 69.8? The answer is that Java's arithmetic operators don't use the decimal system — they use the *binary* system. And in binary arithmetic, things don't go as well as they do in Figure 6-6.

Figure 6-7 shows you how the computer divides 189.0 by 5. You might not understand (and you might not want to understand) how the computer computes the value  $100101.110011001100110011...$ , but when you stop after 64 bits or so, this answer isn't exactly 37.8. It's more like 37.800000000000004, which is slightly inaccurate. In a Java program, when you ask whether 9.0 / 5.0  $\star$  21 + 32.0 is exactly equal to 69.8, the computer says "No, that's false<sup>"</sup>

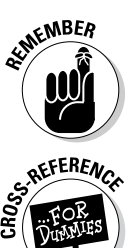

Avoid comparing double values or float values for equality (using ==) or for inequality (using !=). Comparing strings for equality (as in the expression "passw0rd" == "passw0rd") is also unadvisable.

For details about comparing strings, see Chapter 8.

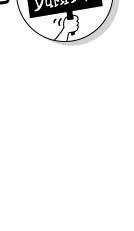

**Figure 6-7:** A division problem that never ends.

100101.110011001100110011... etc. 101)10111101.000000000 101 0111 0101 1001 0101 1000 0101 110 101 1000 0101 110

> 101 1000

### Use Java's logical operators

Real-life situations might involve long chains of conditions. Here's an example I found in a letter from the U.S. Department of Education federal student loans department:

*Interest starts to accrue daily prior to repayment on all unsubsidized loans beginning on the first disbursement date and on all unsubsidized loans first disbursed on or after July 1, 2012 and before July 1, 2014 at the beginning of the grace period\*. . . .*

*\*Grace Period — A 6-month period before the first payment on a subsidized or unsubsidized Stafford Loan is due. The grace period begins the day after the student graduates, leaves school, or drops below half-time status and ends the day before the repayment period begins.*

Whew! I'm glad I didn't miss any of the fine print!

The good news is that an app's conditions can be expressed using Java's  $\&\&\,$ . || and ! operators. The story begins in Listing 6-3. Here, the listing's code computes the price for a movie theater ticket.

**Listing 6-3: Pay the Regular Ticket Price?**

```
package com.allmycode.tickets;
import javax.swing.JOptionPane;
public class Regular {
   public static void main(String[] args) {
     String ageString;
     int age;
     boolean chargeRegularPrice;
     ageString = JOptionPane.showInputDialog("Age?");
     age = Integer.parseInt(ageString);
     chargeRegularPrice = 18 <= age && age < 65;
     JOptionPane.showMessageDialog(null,
         chargeRegularPrice, "Regular price?",
         JOptionPane.INFORMATION_MESSAGE);
   }
}
```
Figure 6-8 shows a run of the code in Listing 6-3 with the value of age set to 17; Figure 6-9 shows a run with age set to 18.

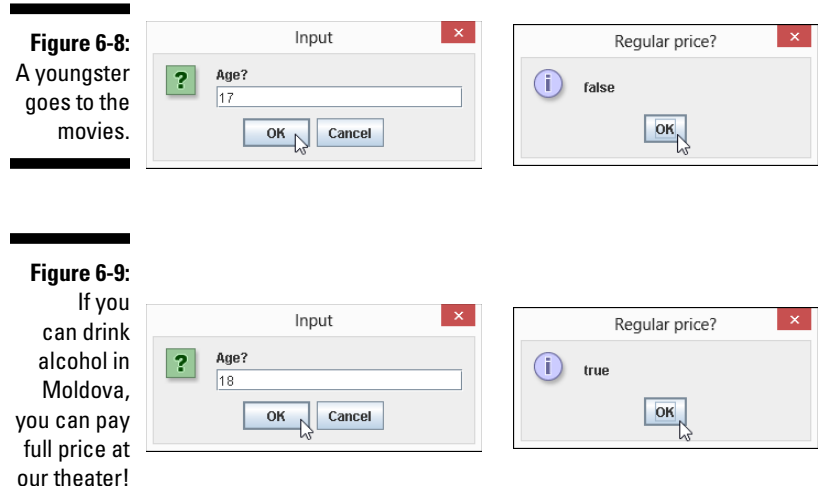

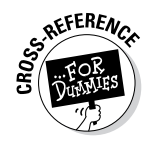

Figures 6-8 and 6-9 might look peculiar because I've chosen to display the words true and false instead of more user-friendly messages (such as Charge this bum the regular price!). I do better when I cover Java's if statements in Chapter 8.

In Listing 6-3, the value of chargeRegularPrice is true or false depending on the outcome of the 18  $\leq$  age  $\&\&$  age  $\leq$  65 condition test. The  $\&\&$ operator stands for a logical *and* combination, so  $18 \le a$  age  $\&\&a$  age  $\&65$ is true as long as age is greater than or equal to 18 *and* age is less than 65.

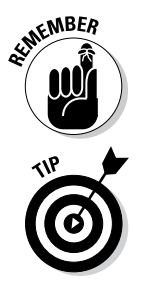

To create a condition like  $18 \leq a$  age  $\& a$  age  $\& 65$ , you have to use the age variable twice. You can't write  $18 \leq a$  age  $\leq 65$ . Other people might understand what  $18 \leq a$  age  $\leq 65$  means, but Java doesn't understand it.

In the earlier section "Java isn't like a game of horseshoes," I warn against using the == operator to compare two double values with one another. If you absolutely must compare double values with one another, give yourself a little leeway. Rather than writing  $f = 69.8$ , write something like this:

(69.7779 < fahrTemp) && (fahrTemp < 69.8001)

Listing 6-3 has two other interesting new features. One feature is the use of JOptionPane.showInputDialog. This method displays a dialog box like the first box shown earlier, in Figure 6-8 (and the first box shown in Figure 6-9). The box has its own text field for the user's input. Normally, the user types

something in the text field and then presses OK. Whatever the user types in the text field becomes the value of the call to JOptionPane.showInput-Dialog, as shown in Figure 6-10.

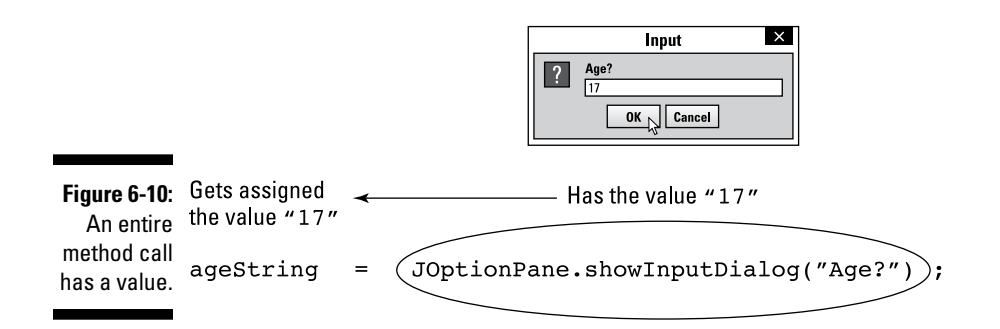

In Figure 6-10, notice that the entire method call JOptionPane. showInputDialog("Age?") becomes synonymous with the string "17" (or with whatever the user types in the text field in the dialog box). So the statement

```
ageString = JOptionPane.showInputDialog("Age?");
```
effectively becomes the following statement:

 $aq$ eString = "17";

The showInputDialog method always returns a string of characters, so in Listing 6-3, it's important that I declare appString to be of type String. The problem is that a string of characters isn't the same as a number. You can't use the < operator to compare "17" with "18". Java doesn't do arithmetic on strings of characters, even when those strings happen to look like numbers.

Before comparing the user's input with the numbers 18 and 65, you have to turn the user's input into a number. (You have to turn a string like "17" into an int value like 17.) To do that, you call Java's Integer.parseInt method:

 $\blacktriangleright$  The Integer.parseInt method's parameter is a String value.

✓ The value of a call to the Integer.parseInt is an int value.

So, in Listing 6-3, the statement

age = Integer.parseInt(ageString);

assigns an int value to the variable age. That's good because, in the listing, age is declared to be of type int.

Listing 6-4 illustrates Java's || operator. (In case you're not sure, you type the  $||$  operator by pressing the  $||$  key twice.) The  $||$  operator stands for a logical *or* combination, so age  $\langle 18 \rangle$  | 65  $\langle 5 \rangle$  age is true as long as age is less than 18 *or* age is greater than or equal to 65.

**Listing 6-4: Pay the Discounted Ticket Price?**

```
package com.allmycode.tickets;
import javax.swing.JOptionPane;
public class Discount {
   public static void main(String[] args) {
     String ageString;
     int age;
     boolean chargeDiscountPrice;
     ageString = JOptionPane.showInputDialog("Age?");
    age = Integer.parseInt(ageString);
     chargeDiscountPrice = age < 18 || 65 <= age;
     JOptionPane.showMessageDialog(null,
         chargeDiscountPrice, "Discount price?",
         JOptionPane.INFORMATION_MESSAGE);
   }
}
```
Runs of the code from Listing 6-4 are shown in Figures 6-11 and 6-12.

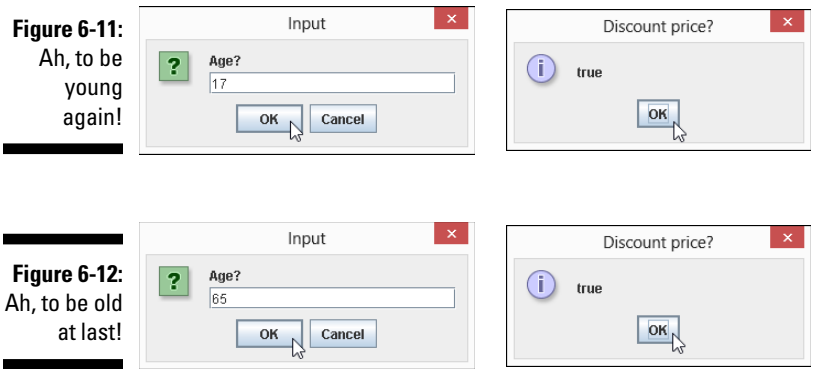

Listing 6-5 adds Java's ! operator to the logical stew. If you're unfamiliar with languages like Java, you have to stop thinking that the exclamation point means, "Yes, definitely." Instead, Java's ! operator means *not*. In Listing 6-5, with isSpecialShowing being true or false, the expression

!isSpecialShowing stands for the opposite of isSpecialShowing. That is, when isSpecialShowing is true, !isSpecialShowing is false. And when isSpecialShowing is false, !isSpecialShowing is true.

**Listing 6-5: What about Special Showings?**

```
package com.allmycode.tickets;
import javax.swing.JOptionPane;
public class Discount2 {
   public static void main(String[] args) {
     String ageString;
     int age;
     boolean chargeDiscountPrice;
     String specialShowingString;
     boolean isSpecialShowing;
     ageString = JOptionPane.showInputDialog("Age?");
     age = Integer.parseInt(ageString);
     specialShowingString = JOptionPane.showInputDialog
         ("Special showing (true/false)?");
     isSpecialShowing =
         Boolean.parseBoolean(specialShowingString);
     chargeDiscountPrice =
         (age < 18 || 65 <= age) && !isSpecialShowing;
     JOptionPane.showMessageDialog(null,
         chargeDiscountPrice, "Discount price?",
         JOptionPane.INFORMATION_MESSAGE);
   }
}
```
Runs of the code from Listing 6-5 are shown in Figures 6-13 and 6-14.

The primary condition in Listing 6-5 grants the discount price to kids and to seniors as long as the current feature isn't a "special showing" — one that the management considers to be a hot item, such as the first week of the run of a highly anticipated movie. When there's a special showing, no one gets the discounted price.

In Figures 6-13 and 6-14, I artificially force the user to type the word true or the word false (without quotation marks) in an input text field. Figure 6-15 shows how the user's response becomes a string of characters that's deposited into my specialShowingString variable.

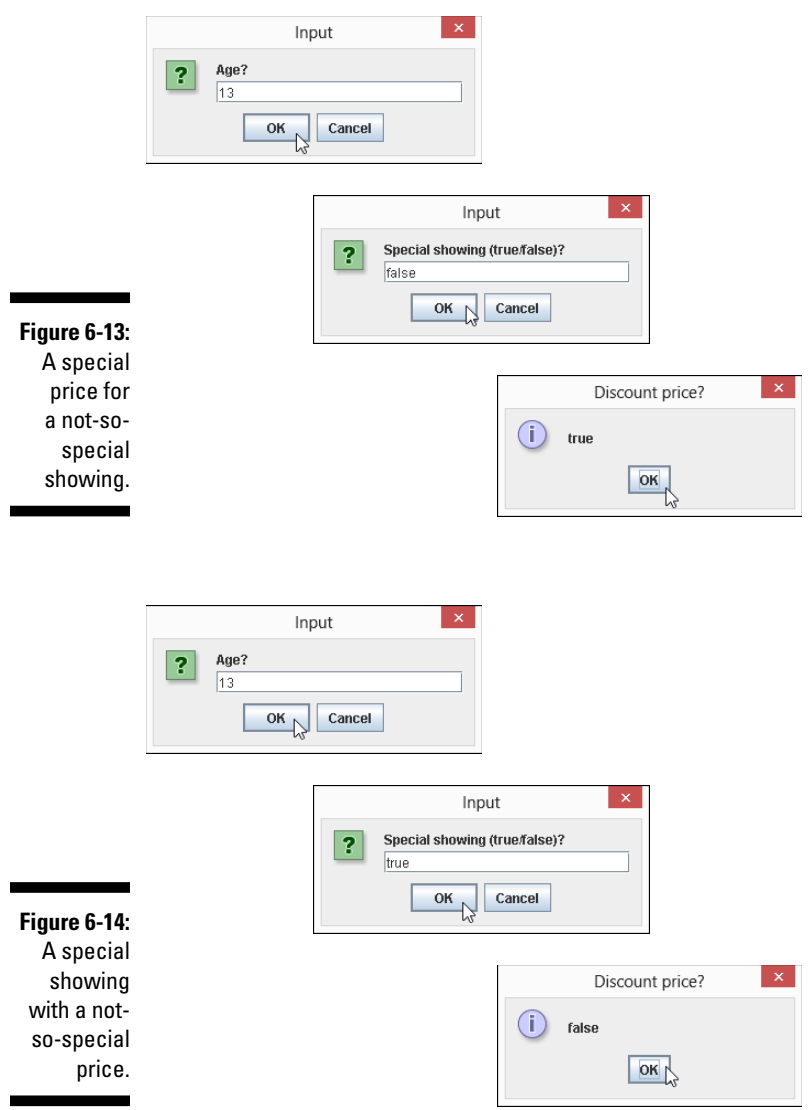

In the next statement in Listing 6-5, the method Boolean.parseBoolean does for boolean values what Integer.parseInt does for int values. The Boolean.parseBoolean method turns the value of specialShowing String (the string "true" or "false") into an honest-to-goodness boolean value. To this boolean value, the computer can apply the ! operator and, if needed, the && and || operators.

### 162 **Part II: Writing Your Own Java Programs**

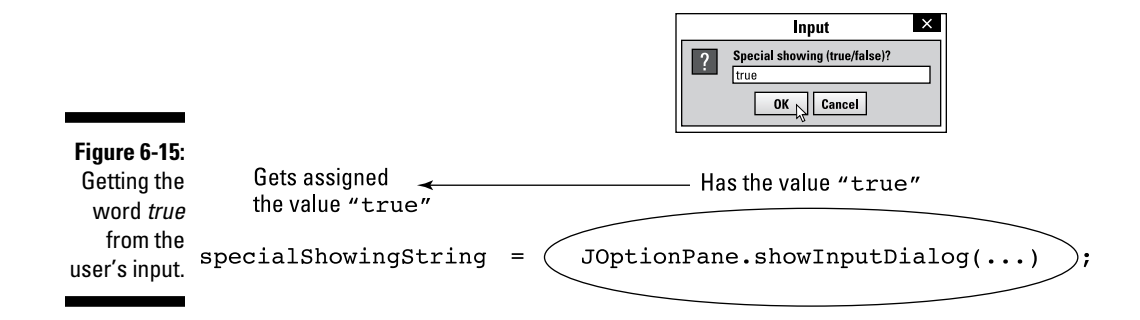

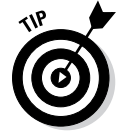

For any condition you want to express, you always have several ways to express it. For example, rather than test number $OfCats$  != 3, you can be more long-winded and test ! (numberOfCats == 3). Rather than test myAge  $\le$  your Age, you can get the same answer by testing your Age  $\geq$  my Age or ! (myAge >= yourAge). Rather than type  $a := b$  & c != d, you can get the same result with ! (a == b || c == d). (A guy named Augustus DeMorgan told me about this last trick.)

### Parenthetically speaking . . .

The big condition in Listing 6-5 (the condition (age  $\langle 18 \rangle$  | | 65  $\langle 5 \rangle$  age) && !isSpecialShowing) illustrates the need for (and the importance of) parentheses (but only when parentheses are needed (or when they help people understand your code)).

When you don't use parentheses, Java's *precedence rules* settle arguments about the meaning of the expression. They tell you whether the line

age < 18  $\vert\vert$  65 <= age && !isSpecialShowing

stands for the expression

**(age < 18 || 65 <= age)** && !isSpecialShowing

or for this one:

age < 18 || **(65 <= age && !isSpecialShowing)**

According to the precedence rules, in the absence of parentheses, the computer evaluates  $\&&\&b$  before evaluating  $||.$  If you omit the parentheses, the computer first checks to find out whether  $65 \leq a$  age  $\&\&$  !isSpecial Showing. Then the computer combines the result with a test of the age < 18 condition. Imagine a 16-year-old kid buying a movie ticket on the day of a special showing. The condition  $65 \leq a$  age  $\&&$  ! is Special Showing is

false, but the condition  $age < 18$  is true. Because one of the two conditions on either side of the || operator is true, the whole nonparenthesized condition is true — and, to the theater management's dismay, the 16-yearold kid gets a discount ticket.

Sometimes, you can take advantage of Java's precedence rules and omit the parentheses in an expression. But I have a problem: I don't like memorizing precedence rules, and when I visit Java's online language specifications document ([docs.oracle.com/javase/specs/jls/se5.0/html/j3TOC.](http://www.docs.oracle.com/javase/specs/jls/se5.0/html/j3TOC.html) [html](http://www.docs.oracle.com/javase/specs/jls/se5.0/html/j3TOC.html)), I don't like figuring out how the rules apply to a particular condition.

When I create an expression like the one in Listing 6-5, I almost always use parentheses. In general, I use parentheses if I have any doubt about the way the computer behaves without them. I also add parentheses when doing so makes the code easier to read.

Sometimes, if I'm not sure about stuff and I'm in a curious frame of mind, I write a quick Java program to test the precedence rules. For example, I run Listing 6-5 with and without the condition's parentheses. I send a 16-year-old kid to the movie theater when there's a special showing and see whether the kid ever gets a discount ticket. This little experiment shows me that the parentheses aren't optional.

### **Part II: Writing Your Own Java Programs**